# **Foreman - Bug #13804**

# **apipie:cache fails with :"en-GB" is not a valid locale**

02/19/2016 04:15 AM - Dominic Cleal

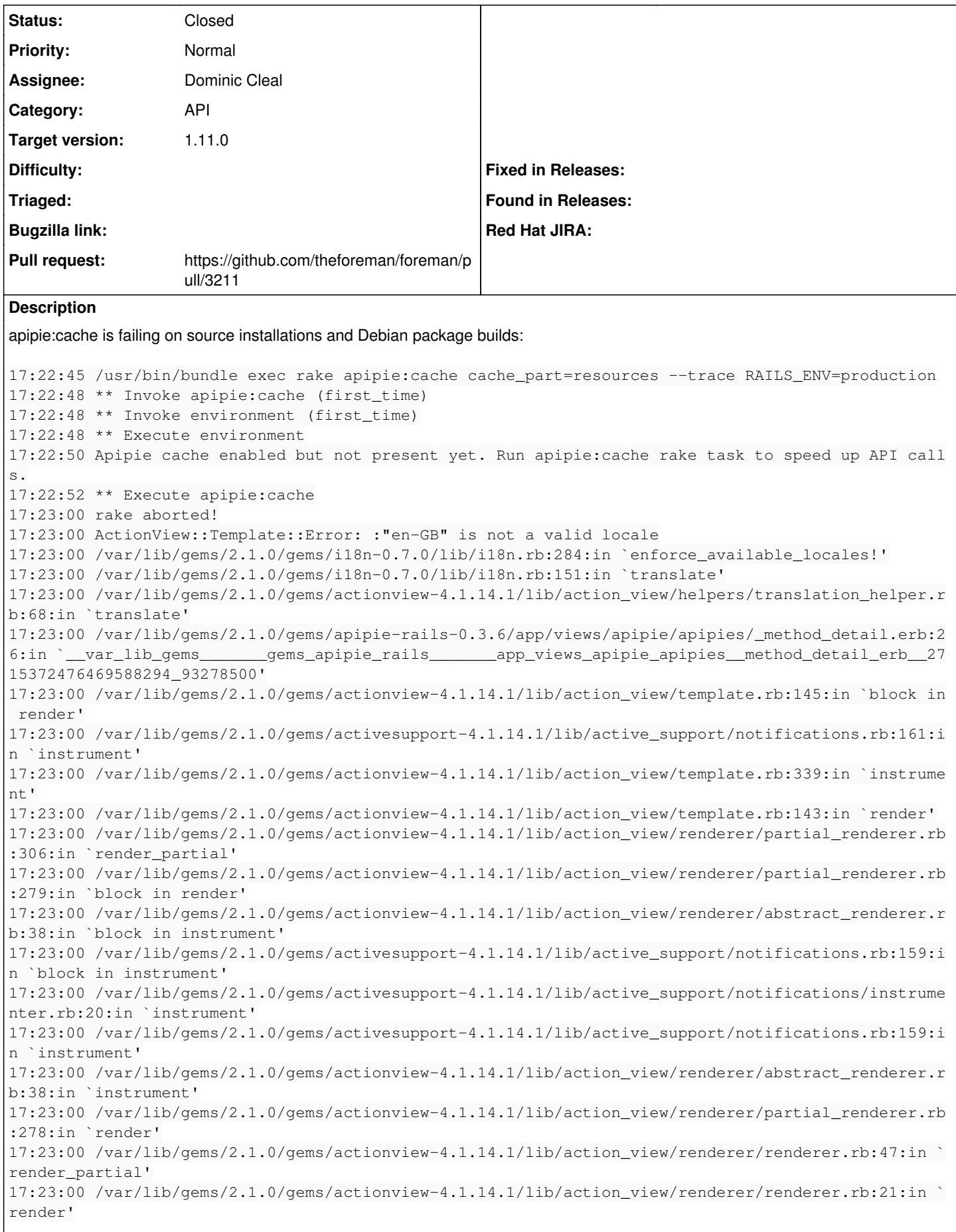

17:23:00 /var/lib/gems/2.1.0/gems/actionview-4.1.14.1/lib/action\_view/helpers/rendering\_helper.rb: 32:in `render' 17:23:00 /var/lib/gems/2.1.0/gems/apipie-rails-0.3.6/app/views/apipie/apipies/resource.html.erb:70 :in `block in \_\_var\_lib\_gems\_\_\_\_\_\_gems\_apipie\_rails\_\_\_\_\_\_\_app\_views\_apipie\_apipies\_resource\_html\_ erb\_\_\_1364166800221332498\_93069600' 17:23:00 /var/lib/gems/2.1.0/gems/apipie-rails-0.3.6/app/views/apipie/apipies/resource.html.erb:39 :in `each' 17:23:00 /var/lib/gems/2.1.0/gems/apipie-rails-0.3.6/app/views/apipie/apipies/resource.html.erb:39 :in `\_var\_lib\_gems\_\_\_\_\_\_gems\_apipie\_rails\_\_\_\_\_\_\_app\_views\_apipie\_apipies\_resource\_html\_erb\_\_\_136 4166800221332498\_93069600' 17:23:00 /var/lib/gems/2.1.0/gems/actionview-4.1.14.1/lib/action\_view/template.rb:145:in `block in render' 17:23:00 /var/lib/gems/2.1.0/gems/activesupport-4.1.14.1/lib/active\_support/notifications.rb:161:i n `instrument' 17:23:00 /var/lib/gems/2.1.0/gems/actionview-4.1.14.1/lib/action\_view/template.rb:339:in `instrume nt' 17:23:00 /var/lib/gems/2.1.0/gems/actionview-4.1.14.1/lib/action\_view/template.rb:143:in `render' 17:23:00 /var/lib/gems/2.1.0/gems/actionview-4.1.14.1/lib/action\_view/renderer/template\_renderer.r b:55:in `block (2 levels) in render\_template' 17:23:00 /var/lib/gems/2.1.0/gems/actionview-4.1.14.1/lib/action\_view/renderer/abstract\_renderer.r b:38:in `block in instrument' 17:23:00 /var/lib/gems/2.1.0/gems/activesupport-4.1.14.1/lib/active\_support/notifications.rb:159:i n `block in instrument' 17:23:00 /var/lib/gems/2.1.0/gems/activesupport-4.1.14.1/lib/active\_support/notifications/instrume nter.rb:20:in `instrument' 17:23:00 /var/lib/gems/2.1.0/gems/activesupport-4.1.14.1/lib/active\_support/notifications.rb:159:i n `instrument' 17:23:00 /var/lib/gems/2.1.0/gems/actionview-4.1.14.1/lib/action\_view/renderer/abstract\_renderer.r b:38:in `instrument' 17:23:00 /var/lib/gems/2.1.0/gems/actionview-4.1.14.1/lib/action\_view/renderer/template\_renderer.r b:54:in `block in render\_template' 17:23:00 /var/lib/gems/2.1.0/gems/actionview-4.1.14.1/lib/action\_view/renderer/template\_renderer.r b:62:in `render\_with\_layout' 17:23:00 /var/lib/gems/2.1.0/gems/actionview-4.1.14.1/lib/action\_view/renderer/template\_renderer.r b:53:in `render\_template' 17:23:00 /var/lib/gems/2.1.0/gems/actionview-4.1.14.1/lib/action\_view/renderer/template\_renderer.r b:17:in `render' 17:23:00 /var/lib/gems/2.1.0/gems/actionview-4.1.14.1/lib/action\_view/renderer/renderer.rb:42:in ` render\_template' 17:23:00 /var/lib/gems/2.1.0/gems/actionview-4.1.14.1/lib/action\_view/renderer/renderer.rb:23:in ` render' 17:23:00 /var/lib/gems/2.1.0/gems/actionview-4.1.14.1/lib/action\_view/helpers/rendering\_helper.rb: 32:in `render' 17:23:00 /var/lib/gems/2.1.0/gems/apipie-rails-0.3.6/lib/tasks/apipie.rake:120:in `block in render \_page' 17:23:00 /var/lib/gems/2.1.0/gems/apipie-rails-0.3.6/lib/tasks/apipie.rake:116:in `open' 17:23:00 /var/lib/gems/2.1.0/gems/apipie-rails-0.3.6/lib/tasks/apipie.rake:116:in `render\_page' 17:23:00 /var/lib/gems/2.1.0/gems/apipie-rails-0.3.6/lib/tasks/apipie.rake:163:in `block in genera te\_resource\_pages' 17:23:00 /var/lib/gems/2.1.0/gems/apipie-rails-0.3.6/lib/tasks/apipie.rake:157:in `each' 17:23:00 /var/lib/gems/2.1.0/gems/apipie-rails-0.3.6/lib/tasks/apipie.rake:157:in `generate\_resour ce\_pages' 17:23:00 /var/lib/gems/2.1.0/gems/apipie-rails-0.3.6/lib/tasks/apipie.rake:90:in `block (5 levels) in <top (required)>' 17:23:00 /var/lib/gems/2.1.0/gems/apipie-rails-0.3.6/lib/tasks/apipie.rake:81:in `each' 17:23:00 /var/lib/gems/2.1.0/gems/apipie-rails-0.3.6/lib/tasks/apipie.rake:81:in `block (4 levels) in <top (required)>' 17:23:00 /var/lib/gems/2.1.0/gems/apipie-rails-0.3.6/lib/tasks/apipie.rake:66:in `each' 17:23:00 /var/lib/gems/2.1.0/gems/apipie-rails-0.3.6/lib/tasks/apipie.rake:66:in `block (3 levels) in <top (required)>' 17:23:00 /var/lib/gems/2.1.0/gems/apipie-rails-0.3.6/lib/tasks/apipie.rake:191:in `with\_loaded\_doc umentation' 17:23:00 /var/lib/gems/2.1.0/gems/apipie-rails-0.3.6/lib/tasks/apipie.rake:64:in `block (2 levels) in <top (required)>' 17:23:00 /var/lib/gems/2.1.0/gems/rake-10.5.0/lib/rake/task.rb:240:in `call' 17:23:00 /var/lib/gems/2.1.0/gems/rake-10.5.0/lib/rake/task.rb:240:in `block in execute' 17:23:00 /var/lib/gems/2.1.0/gems/rake-10.5.0/lib/rake/task.rb:235:in `each'

17:23:00 /var/lib/gems/2.1.0/gems/rake-10.5.0/lib/rake/task.rb:235:in `execute' 17:23:00 /var/lib/gems/2.1.0/gems/rake-10.5.0/lib/rake/task.rb:179:in `block in invoke\_with\_call\_c hain' 17:23:00 /usr/lib/ruby/2.1.0/monitor.rb:211:in `mon\_synchronize' 17:23:00 /var/lib/gems/2.1.0/gems/rake-10.5.0/lib/rake/task.rb:172:in `invoke\_with\_call\_chain' 17:23:00 /var/lib/gems/2.1.0/gems/rake-10.5.0/lib/rake/task.rb:165:in `invoke' 17:23:00 /var/lib/gems/2.1.0/gems/rake-10.5.0/lib/rake/application.rb:150:in `invoke\_task' 17:23:00 /var/lib/gems/2.1.0/gems/rake-10.5.0/lib/rake/application.rb:106:in `block (2 levels) in top\_level' 17:23:00 /var/lib/gems/2.1.0/gems/rake-10.5.0/lib/rake/application.rb:106:in `each' 17:23:00 /var/lib/gems/2.1.0/gems/rake-10.5.0/lib/rake/application.rb:106:in `block in top\_level' 17:23:00 /var/lib/gems/2.1.0/gems/rake-10.5.0/lib/rake/application.rb:115:in `run\_with\_threads' 17:23:00 /var/lib/gems/2.1.0/gems/rake-10.5.0/lib/rake/application.rb:100:in `top\_level' 17:23:00 /var/lib/gems/2.1.0/gems/rake-10.5.0/lib/rake/application.rb:78:in `block in run' 17:23:00 /var/lib/gems/2.1.0/gems/rake-10.5.0/lib/rake/application.rb:176:in `standard\_exception\_h andling' 17:23:00 /var/lib/gems/2.1.0/gems/rake-10.5.0/lib/rake/application.rb:75:in `run' 17:23:00 /var/lib/gems/2.1.0/gems/rake-10.5.0/bin/rake:33:in `<top (required)>' 17:23:00 /usr/local/bin/rake:23:in `load' 17:23:00 /usr/local/bin/rake:23:in `<main>' 17:23:00 I18n::InvalidLocale: :"en-GB" is not a valid locale 17:23:00 /var/lib/gems/2.1.0/gems/i18n-0.7.0/lib/i18n.rb:284:in `enforce\_available\_locales!' 17:23:00 /var/lib/gems/2.1.0/gems/i18n-0.7.0/lib/i18n.rb:151:in `translate' 17:23:00 /var/lib/gems/2.1.0/gems/actionview-4.1.14.1/lib/action\_view/helpers/translation\_helper.r b:68:in `translate' 17:23:00 /var/lib/gems/2.1.0/gems/apipie-rails-0.3.6/app/views/apipie/apipies/\_method\_detail.erb:2 6:in `\_\_var\_lib\_gems\_\_\_\_\_\_\_gems\_apipie\_rails\_\_\_\_\_\_\_app\_views\_apipie\_apipies\_\_method\_detail\_erb\_\_27 15372476469588294\_93278500' 17:23:00 /var/lib/gems/2.1.0/gems/actionview-4.1.14.1/lib/action\_view/template.rb:145:in `block in render' 17:23:00 /var/lib/gems/2.1.0/gems/activesupport-4.1.14.1/lib/active\_support/notifications.rb:161:i n `instrument' 17:23:00 /var/lib/gems/2.1.0/gems/actionview-4.1.14.1/lib/action\_view/template.rb:339:in `instrume nt' 17:23:00 /var/lib/gems/2.1.0/gems/actionview-4.1.14.1/lib/action\_view/template.rb:143:in `render' 17:23:00 /var/lib/gems/2.1.0/gems/actionview-4.1.14.1/lib/action\_view/renderer/partial\_renderer.rb :306:in `render\_partial' 17:23:00 /var/lib/gems/2.1.0/gems/actionview-4.1.14.1/lib/action\_view/renderer/partial\_renderer.rb :279:in `block in render' 17:23:00 /var/lib/gems/2.1.0/gems/actionview-4.1.14.1/lib/action\_view/renderer/abstract\_renderer.r b:38:in `block in instrument' 17:23:00 /var/lib/gems/2.1.0/gems/activesupport-4.1.14.1/lib/active\_support/notifications.rb:159:i n `block in instrument' 17:23:00 /var/lib/gems/2.1.0/gems/activesupport-4.1.14.1/lib/active\_support/notifications/instrume nter.rb:20:in `instrument' 17:23:00 /var/lib/gems/2.1.0/gems/activesupport-4.1.14.1/lib/active\_support/notifications.rb:159:i n `instrument' 17:23:00 /var/lib/gems/2.1.0/gems/actionview-4.1.14.1/lib/action\_view/renderer/abstract\_renderer.r b:38:in `instrument' 17:23:00 /var/lib/gems/2.1.0/gems/actionview-4.1.14.1/lib/action\_view/renderer/partial\_renderer.rb :278:in `render' 17:23:00 /var/lib/gems/2.1.0/gems/actionview-4.1.14.1/lib/action\_view/renderer/renderer.rb:47:in ` render\_partial' 17:23:00 /var/lib/gems/2.1.0/gems/actionview-4.1.14.1/lib/action\_view/renderer/renderer.rb:21:in ` render' 17:23:00 /var/lib/gems/2.1.0/gems/actionview-4.1.14.1/lib/action\_view/helpers/rendering\_helper.rb: 32:in `render' 17:23:00 /var/lib/gems/2.1.0/gems/apipie-rails-0.3.6/app/views/apipie/apipies/resource.html.erb:70 :in `block in \_\_var\_lib\_gems\_\_\_\_\_\_gems\_apipie\_rails\_\_\_\_\_\_\_app\_views\_apipie\_apipies\_resource\_html\_ erb\_\_\_1364166800221332498\_93069600' 17:23:00 /var/lib/gems/2.1.0/gems/apipie-rails-0.3.6/app/views/apipie/apipies/resource.html.erb:39 :in `each' 17:23:00 /var/lib/gems/2.1.0/gems/apipie-rails-0.3.6/app/views/apipie/apipies/resource.html.erb:39 :in `\_\_var\_lib\_gems\_\_\_\_\_\_gems\_apipie\_rails\_\_\_\_\_\_\_app\_views\_apipie\_apipies\_resource\_html\_erb\_\_\_136 4166800221332498\_93069600' 17:23:00 /var/lib/gems/2.1.0/gems/actionview-4.1.14.1/lib/action\_view/template.rb:145:in `block in render'

17:23:00 /var/lib/gems/2.1.0/gems/activesupport-4.1.14.1/lib/active\_support/notifications.rb:161:i n `instrument' 17:23:00 /var/lib/gems/2.1.0/gems/actionview-4.1.14.1/lib/action\_view/template.rb:339:in `instrume nt' 17:23:00 /var/lib/gems/2.1.0/gems/actionview-4.1.14.1/lib/action\_view/template.rb:143:in `render' 17:23:00 /var/lib/gems/2.1.0/gems/actionview-4.1.14.1/lib/action\_view/renderer/template\_renderer.r b:55:in `block (2 levels) in render\_template' 17:23:00 /var/lib/gems/2.1.0/gems/actionview-4.1.14.1/lib/action\_view/renderer/abstract\_renderer.r b:38:in `block in instrument' 17:23:00 /var/lib/gems/2.1.0/gems/activesupport-4.1.14.1/lib/active\_support/notifications.rb:159:i n `block in instrument' 17:23:00 /var/lib/gems/2.1.0/gems/activesupport-4.1.14.1/lib/active\_support/notifications/instrume nter.rb:20:in `instrument' 17:23:00 /var/lib/gems/2.1.0/gems/activesupport-4.1.14.1/lib/active\_support/notifications.rb:159:i n `instrument' 17:23:00 /var/lib/gems/2.1.0/gems/actionview-4.1.14.1/lib/action\_view/renderer/abstract\_renderer.r b:38:in `instrument' 17:23:00 /var/lib/gems/2.1.0/gems/actionview-4.1.14.1/lib/action\_view/renderer/template\_renderer.r b:54:in `block in render\_template' 17:23:00 /var/lib/gems/2.1.0/gems/actionview-4.1.14.1/lib/action\_view/renderer/template\_renderer.r b:62:in `render\_with\_layout' 17:23:00 /var/lib/gems/2.1.0/gems/actionview-4.1.14.1/lib/action\_view/renderer/template\_renderer.r b:53:in `render\_template' 17:23:00 /var/lib/gems/2.1.0/gems/actionview-4.1.14.1/lib/action\_view/renderer/template\_renderer.r b:17:in `render' 17:23:00 /var/lib/gems/2.1.0/gems/actionview-4.1.14.1/lib/action\_view/renderer/renderer.rb:42:in ` render\_template' 17:23:00 /var/lib/gems/2.1.0/gems/actionview-4.1.14.1/lib/action\_view/renderer/renderer.rb:23:in ` render' 17:23:00 /var/lib/gems/2.1.0/gems/actionview-4.1.14.1/lib/action\_view/helpers/rendering\_helper.rb: 32:in `render' 17:23:00 /var/lib/gems/2.1.0/gems/apipie-rails-0.3.6/lib/tasks/apipie.rake:120:in `block in render \_page' 17:23:00 /var/lib/gems/2.1.0/gems/apipie-rails-0.3.6/lib/tasks/apipie.rake:116:in `open' 17:23:00 /var/lib/gems/2.1.0/gems/apipie-rails-0.3.6/lib/tasks/apipie.rake:116:in `render\_page' 17:23:00 /var/lib/gems/2.1.0/gems/apipie-rails-0.3.6/lib/tasks/apipie.rake:163:in `block in genera te\_resource\_pages' 17:23:00 /var/lib/gems/2.1.0/gems/apipie-rails-0.3.6/lib/tasks/apipie.rake:157:in `each' 17:23:00 /var/lib/gems/2.1.0/gems/apipie-rails-0.3.6/lib/tasks/apipie.rake:157:in `generate\_resour ce\_pages' 17:23:00 /var/lib/gems/2.1.0/gems/apipie-rails-0.3.6/lib/tasks/apipie.rake:90:in `block (5 levels) in <top (required)>' 17:23:00 /var/lib/gems/2.1.0/gems/apipie-rails-0.3.6/lib/tasks/apipie.rake:81:in `each' 17:23:00 /var/lib/gems/2.1.0/gems/apipie-rails-0.3.6/lib/tasks/apipie.rake:81:in `block (4 levels) in <top (required)>' 17:23:00 /var/lib/gems/2.1.0/gems/apipie-rails-0.3.6/lib/tasks/apipie.rake:66:in `each' 17:23:00 /var/lib/gems/2.1.0/gems/apipie-rails-0.3.6/lib/tasks/apipie.rake:66:in `block (3 levels) in <top (required)>' 17:23:00 /var/lib/gems/2.1.0/gems/apipie-rails-0.3.6/lib/tasks/apipie.rake:191:in `with\_loaded\_doc umentation' 17:23:00 /var/lib/gems/2.1.0/gems/apipie-rails-0.3.6/lib/tasks/apipie.rake:64:in `block (2 levels) in <top (required)>' 17:23:00 /var/lib/gems/2.1.0/gems/rake-10.5.0/lib/rake/task.rb:240:in `call' 17:23:00 /var/lib/gems/2.1.0/gems/rake-10.5.0/lib/rake/task.rb:240:in `block in execute' 17:23:00 /var/lib/gems/2.1.0/gems/rake-10.5.0/lib/rake/task.rb:235:in `each' 17:23:00 /var/lib/gems/2.1.0/gems/rake-10.5.0/lib/rake/task.rb:235:in `execute' 17:23:00 /var/lib/gems/2.1.0/gems/rake-10.5.0/lib/rake/task.rb:179:in `block in invoke\_with\_call\_c hain' 17:23:00 /usr/lib/ruby/2.1.0/monitor.rb:211:in `mon\_synchronize' 17:23:00 /var/lib/gems/2.1.0/gems/rake-10.5.0/lib/rake/task.rb:172:in `invoke\_with\_call\_chain' 17:23:00 /var/lib/gems/2.1.0/gems/rake-10.5.0/lib/rake/task.rb:165:in `invoke' 17:23:00 /var/lib/gems/2.1.0/gems/rake-10.5.0/lib/rake/application.rb:150:in `invoke\_task' 17:23:00 /var/lib/gems/2.1.0/gems/rake-10.5.0/lib/rake/application.rb:106:in `block (2 levels) in top\_level' 17:23:00 /var/lib/gems/2.1.0/gems/rake-10.5.0/lib/rake/application.rb:106:in `each' 17:23:00 /var/lib/gems/2.1.0/gems/rake-10.5.0/lib/rake/application.rb:106:in `block in top\_level' 17:23:00 /var/lib/gems/2.1.0/gems/rake-10.5.0/lib/rake/application.rb:115:in `run\_with\_threads'

17:23:00 /var/lib/gems/2.1.0/gems/rake-10.5.0/lib/rake/application.rb:100:in `top\_level' 17:23:00 /var/lib/gems/2.1.0/gems/rake-10.5.0/lib/rake/application.rb:78:in `block in run' 17:23:00 /var/lib/gems/2.1.0/gems/rake-10.5.0/lib/rake/application.rb:176:in `standard\_exception\_h andling' 17:23:00 /var/lib/gems/2.1.0/gems/rake-10.5.0/lib/rake/application.rb:75:in `run' 17:23:00 /var/lib/gems/2.1.0/gems/rake-10.5.0/bin/rake:33:in `<top (required)>' 17:23:00 /usr/local/bin/rake:23:in `load' 17:23:00 /usr/local/bin/rake:23:in `<main>' 17:23:00 Tasks: TOP => apipie:cache 17:23:00 2016-02-18 17:22:52 +0000 | Started 17:23:00 2016-02-18 17:22:59 +0000 | Documents loaded... 17:23:00 2016-02-18 17:22:59 +0000 | Processing docs for 17:23:00 debian/rules:11: recipe for target 'build/foreman' failed [#7230](https://projects.theforeman.org/issues/7230) did set enforce\_available\_locales to false, but this doesn't appear to be in effect. **Related issues:** Related to Foreman - Feature #12873: Update Rails to 4.1.latest **Closed 12/18/2015**

# **Associated revisions**

#### **Revision 546def59 - 02/22/2016 03:51 AM - Dominic Cleal**

fixes #13804 - set enforce\_available\_locales in app config

Rails 4.1.9 in rails/rails@4399a23 sets I18n.enforce\_available\_locales to the value in the Rails app config, which now defaults to true, overwriting the false value set in the initialiser. Set it in the app config to ensure it remains off (since fast\_gettext always sets the best valid locale).

The translation of known locale names which triggers the error on en\_GB and pt\_BR is also fixed, as fast\_gettext uses underscores and i18n uses hyphens.

#### **Revision 3b90d258 - 02/24/2016 12:32 PM - Dominic Cleal**

fixes #13804 - set enforce\_available\_locales in app config

Rails 4.1.9 in rails/rails@4399a23 sets I18n.enforce\_available\_locales to the value in the Rails app config, which now defaults to true, overwriting the false value set in the initialiser. Set it in the app config to ensure it remains off (since fast\_gettext always sets the best valid locale).

The translation of known locale names which triggers the error on en\_GB and pt\_BR is also fixed, as fast\_gettext uses underscores and i18n uses hyphens.

(cherry picked from commit 546def5913cc9b1a6436374550a9827ed13b4099)

### **History**

**#1 - 02/19/2016 06:52 AM - Dominic Cleal**

*- Related to Feature #12873: Update Rails to 4.1.latest added*

#### **#2 - 02/19/2016 08:02 AM - The Foreman Bot**

- *Status changed from Assigned to Ready For Testing*
- *Pull request https://github.com/theforeman/foreman/pull/3211 added*

# **#3 - 02/22/2016 04:02 AM - Dominic Cleal**

- *Status changed from Ready For Testing to Closed*
- *% Done changed from 0 to 100*

Applied in changeset [546def5913cc9b1a6436374550a9827ed13b4099](https://projects.theforeman.org/projects/foreman/repository/foreman/revisions/546def5913cc9b1a6436374550a9827ed13b4099).